#### Stereo Reconstruction

#### 1 Submission

- Assignment due: Dec 11 (11:55pm)
- Individual assignment
- Up to 2 page summary write-up with resulting visualization (more than 2 page assignment will be automatically returned.).
- Submission through Canvas.
- List functions to submission:
  - find\_match
  - compute\_F
  - triangulation
  - disambiguate\_pose
  - compute\_rectification
  - dense\_match
- A MAT file that contains the following variables:
  - stereo.mat: pts1, pts2, F, pts3D, H1, H2, img\_left\_w, img\_right\_w, disparity
- DO NOT SUBMIT THE PROVIDED IMAGE DATA
- The function that does not comply with its specification will not be graded.
- You are not allowed to use computer vision related package functions unless explicitly mentioned here. Please consult with TA if you are not sure about the list of allowed functions.

#### Stereo Reconstruction

## 2 Overview

In this assignment, you will implement a stereo reconstruction algorithm given two view images.

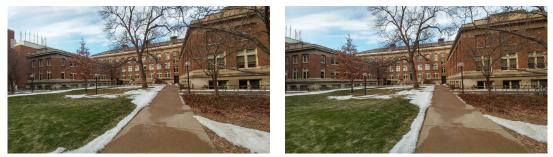

(a) Left image

(b) Right image

Figure 1: In this assignment, you will implement a stereo reconstruction algorithm given two images.

You can download provided code and data (left.bmp and right.bmp) from here: https://www-users.cs.umn.edu/~hspark/csci5561\_S2020/HW5.zip

You will fill each function to submit such that the skeletal code in **Stereo\_Reconstruction** can run through and produces a stereo disparity map.

#### **Stereo Reconstruction**

#### SIFT Feature Matching 3

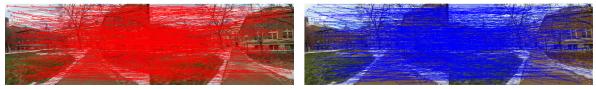

(a) Matching from  $\mathcal{I}_1$  to  $\mathcal{I}_2$ 

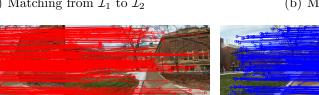

(c) Matching from  $\mathcal{I}_1$  to  $\mathcal{I}_2$  after ratio test

(b) Matching from  $\mathcal{I}_2$  to  $\mathcal{I}_1$ 

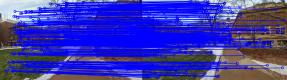

(d) Matching from  $\mathcal{I}_2$  to  $\mathcal{I}_1$  after ratio test

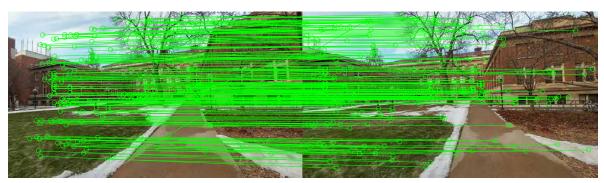

(e) Bidirectional matching between  $\mathcal{I}_1$  and  $\mathcal{I}_2$ 

Figure 2: You will match points between  $\mathcal{I}_1$  and  $\mathcal{I}_2$  using SIFT features.

You will use OpenCV SIFT to extract keypoints and match between two views using k-nearest neighbor search. The matches will be filtered using the ratio test and bidirectional consistency check.

#### def find\_match(img1, img2):

return x1, x2

**Input:** two input gray-scale images with uint8 format.

**Output:** x1 and x2 are  $n \times 2$  matrices that specify the correspondence.

**Description:** Each row of x1 and x2 contains the (x, y) coordinate of the point correspondence in  $I_1$  ad  $I_2$ , respectively, i.e.,  $x1(i,:) \leftrightarrow x2(i,:)$ .

(Note) You can only use SIFT module of **OpenCV** for the SIFT descriptor extraction. Matching with the ratio test needs to be implemented by yourself.

Stereo Reconstruction

## 4 Fundamental Matrix Computation

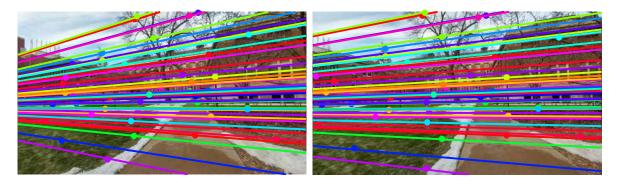

Figure 3: Given matches, you will compute a fundamental matrix to draw epipolar lines.

def compute\_F(pts1, pts2):

• • •

return F

**Input:** pts1 and pts2 are  $n \times 2$  matrices that specify the correspondence.

**Output:**  $\mathbf{F} \in \mathbb{R}^{3 \times 3}$  is the fundamental matrix.

**Description:** F is robustly computed by the 8-point algorithm within RANSAC. Note that the rank of the fundamental matrix needs to be 2 (SVD clean-up should be applied.). You can verify the validity of fundamental matrix by visualizing epipolar line as shown in Figure 3.

#### **Stereo Reconstruction**

(Note) Given the fundamental matrix, you can get camera poses using the PROVIDED function:

def compute\_camera\_pose(F, K)

return Rs, Cs

. . .

This function computes the four sets of camera poses given the fundamental matrix where Rs, Cs are python lists of rotation matrices  $(3 \times 3)$  and camera centers  $(3 \times 1)$  respectively (represented in the world coordinate system) and K  $\in \mathbb{R}^{3\times3}$  is the PRO-VIDED intrinsic parameter. These four configurations can be visualized in 3D using PROVIDED function visualize\_camera\_poses as shown in Figure 4.

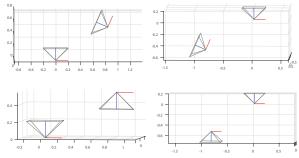

Figure 4: Four configurations of camera pose from a fundamental matrix.

#### **Stereo Reconstruction**

#### 5 Triangulation

Given camera pose and correspondences, you will triangulate to reconstruct 3D points.

def triangulation(P1, P2, pts1, pts2)

•••

return pts3D

**Input:** P1 and P2 are two camera projection matrices ( $\mathbb{R}^{3\times4}$ ). pts1 and pts2 are  $n\times2$  matrices that specify the correspondence.

**Output:** pts3D is  $n \times 3$  where each row specifies the 3D reconstructed point. **Description:** You can use a linear triangulation method, i.e.,

$$\left[\begin{array}{c|c} \mathbf{u} & \mathbf{P}_1 \\ 1 & \mathbf{P}_1 \\ \mathbf{v} & \mathbf{P}_2 \\ 1 & \mathbf{P}_2 \end{array}\right] \left[\begin{array}{c} \mathbf{pts3D} \\ 1 \end{array}\right] = \mathbf{0}$$

(Note) Use PROVIDED function visualize\_camera\_poses\_with\_pts to visualize 4 sets of camera poses with reconstructed 3D point cloud as shown in Figure 5.

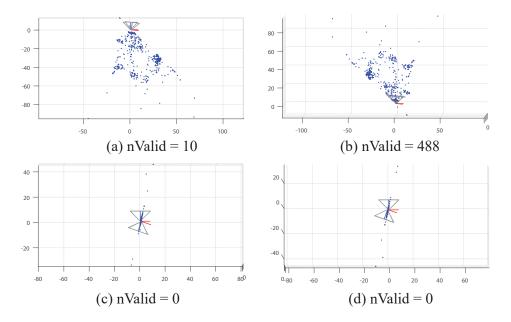

Figure 5: You can visualize four camera pose configurations with point cloud.

Stereo Reconstruction

### 6 Pose Disambiguation

Given four configurations of relative camera pose and reconstructed points, you will find the best camera pose by verifying through 3D point triangulation.

def disambiguate\_pose(Rs, Cs, pts3Ds)

• • •

return R, C, pts3D

Input: Rs, Cs, pts3Ds are python lists of rotation matrices, camera centers and 3D reconstructed points respectively

**Output:** R, C, pts3D are the best camera rotation, center, and 3D reconstructed points. **Description:** The 3D point must lie in front of the both cameras. In Figure 5, nValid means the number of points that are in front of both cameras. (b) configuration produces the maximum number of valid points, and therefore it is the best configuration.

**Stereo Reconstruction** 

#### 7 Stereo

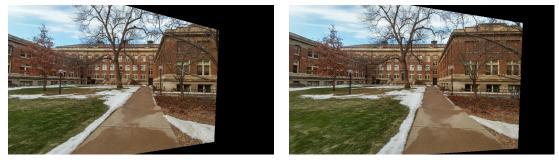

(a) Rectified image 1

(b) Rectified image 2

Figure 6: Stereo rectification.

Given the disambiguated camera pose, you will implement dense stereo matching between two views based on dense SIFT.

```
def compute_rectification(K, R, C)
```

return H1, H2

. . .

Input: The relative camera pose (R and C) and intrinsic parameter K.

**Output:** H1 and H2 are homographies that rectify the left and right images such that the epipoles are at infinity.

**Description:** Given the disambiguated camera pose, you can find the rectification rotation matrix,  $\mathbf{R}_{\text{rect}}$  such that the x-axis of the images aligns with the baseline. Find the rectification homography  $\mathbf{H} = \mathbf{K}\mathbf{R}_{\text{rect}}\mathbf{R}^{\mathsf{T}}\mathbf{K}^{-1}$  where  $\mathbf{R}$  is the rotation matrix of the camera. The rectified images are shown in Figure 6. This rectification sends the epipoles to infinity where the epipolar line becomes horizontal.

As shown in the skeletal code, function cv2.warpPerspective is then applied to warp original images to get rectified image pair.

#### Stereo Reconstruction

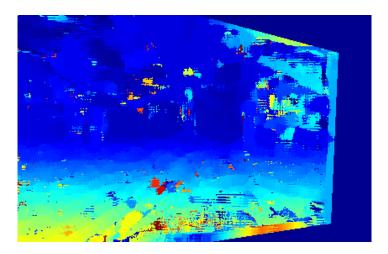

Figure 7: Visualization of stereo match.

function [disparity] = dense\_match(img1, img2)

Input: two gray-scale rectified images with uint8 format.

**Output:** disparity map disparity  $\in \mathbb{R}^{H \times W}$  where H and W are the image height and width.

**Description:** Compute the dense matches across all pixels. Given a pixel, **u** in the left image, sweep along its epipolar line,  $\mathbf{l}_{\mathbf{u}}$ , and find the disparity, d, that produces the best match, i.e.,

$$d = \arg\min \|\mathbf{d}_{\mathbf{u}}^1 - \mathbf{d}_{\mathbf{u}+(i,0)}^2\|^2 \quad \forall i = 0, 1, \cdots, N$$

where  $\mathbf{d}_{\mathbf{u}}^1$  is the dense SIFT descriptor at  $\mathbf{u}$  on the left image and  $\mathbf{d}_{\mathbf{u}+(i,0)}^2$  is the SIFT descriptor at  $\mathbf{u} + (i, 0)$  (*i* pixel displaced along the x-axis) on the right image. Visualize the disparity map as shown in Figure 7.